## Holy Orders Process Requirements Initiation through BACOM

## Initiation of Aspirancy

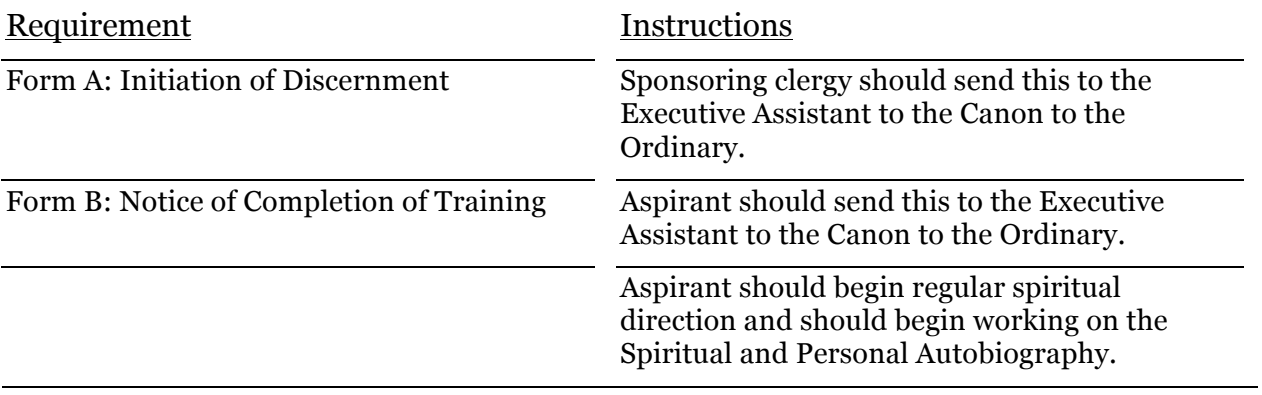

## BACOM and Admission to Postulancy

*These items must be completed by September 1 if you wish to attend BACOM in November.*

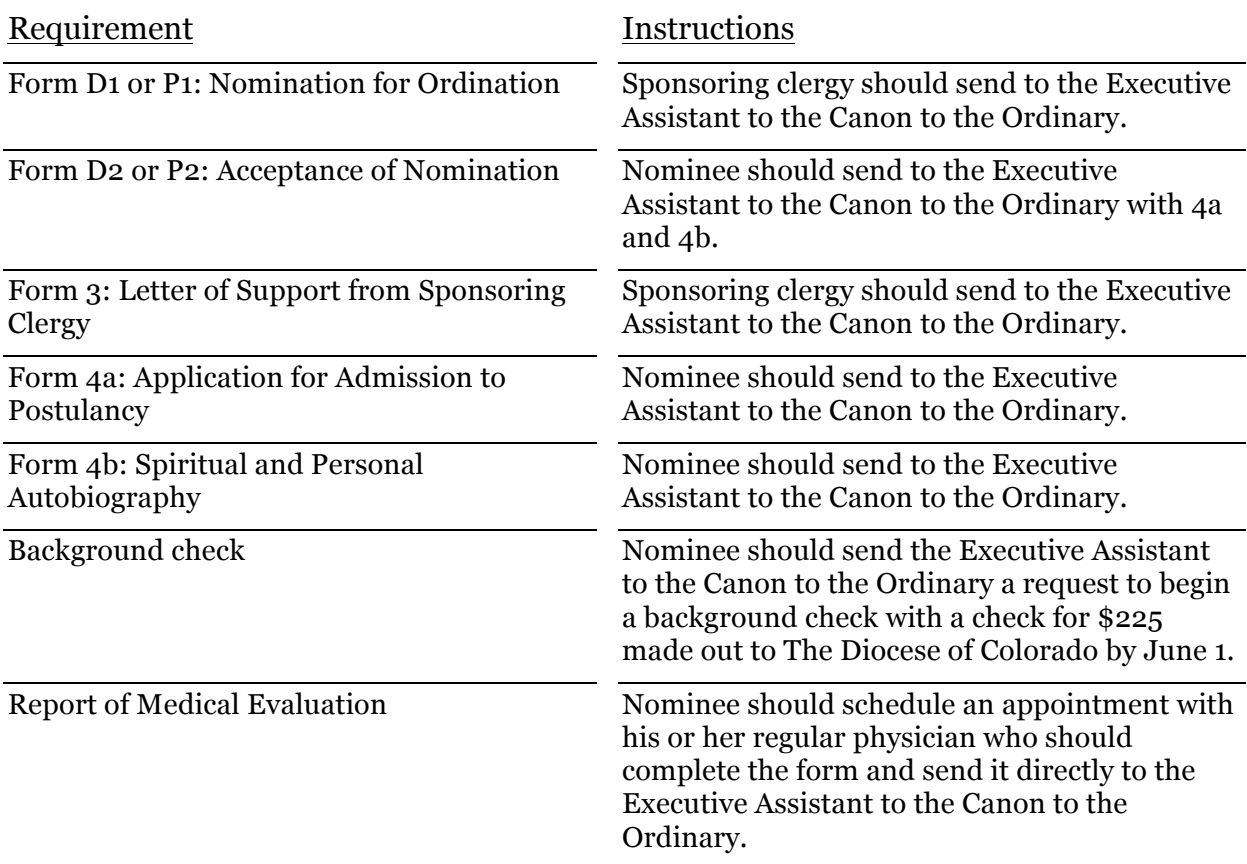

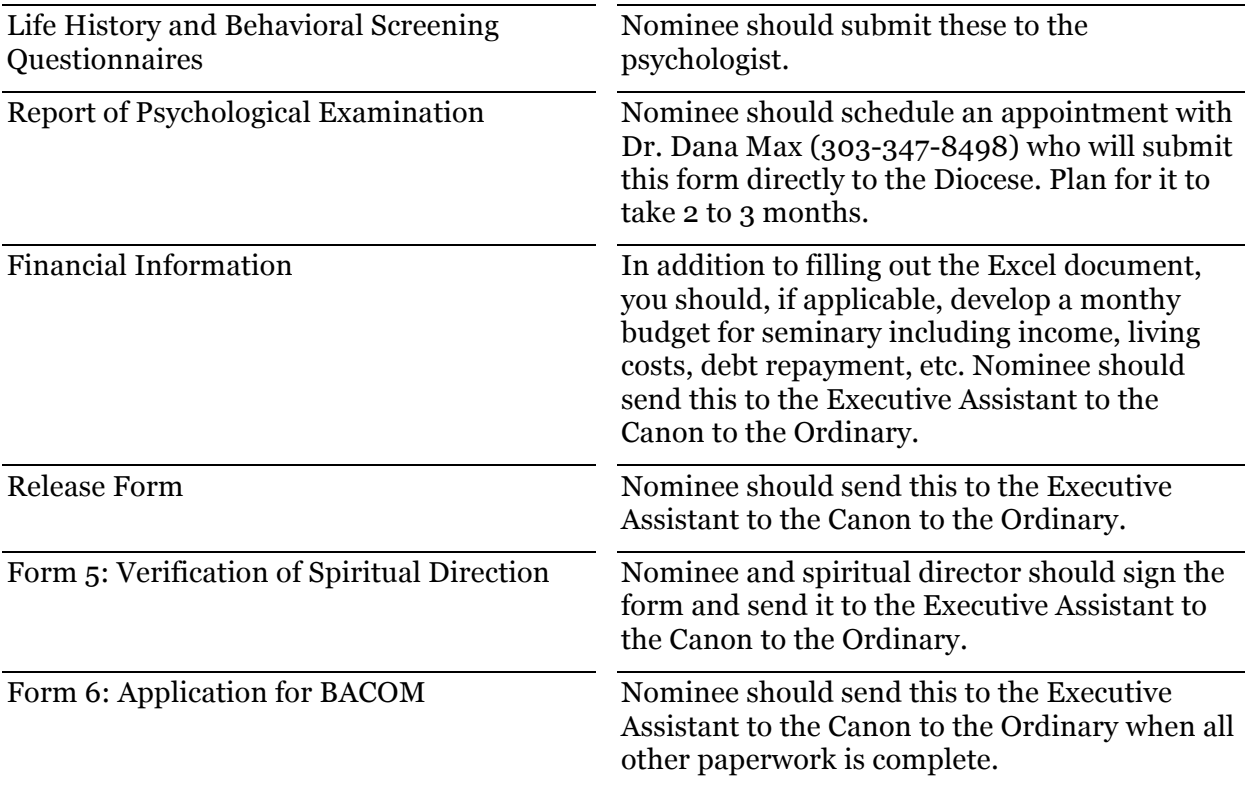

\*All forms are available on our website at

http://www.dioco.org/becoming-ordained-in-the-diocese-of-colorado.html